# GOT A QUESTION? Simulating questions and I4PL PRESENTATION

answers in online courses

### HOW DO YOU RECEIVE QUESTIONS FROM STUDENTS IN ONLINE COURSES?

(And how do you avoid repeat questions?)

Speak out loud or type in the chat.

Let's share ideas.

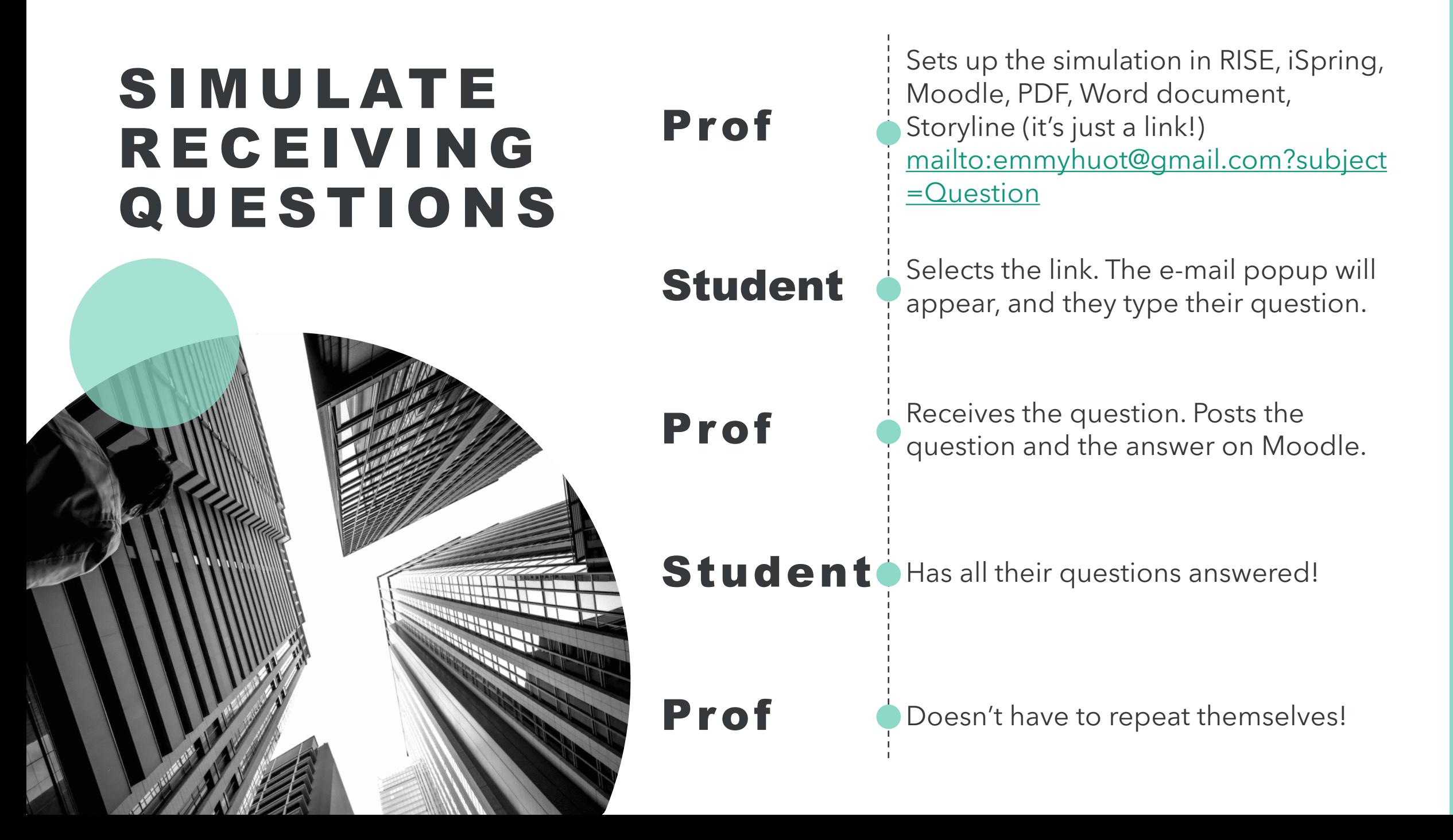

### **DO YOU HAVE A**

### **QUESTION?**

**Email me your question** 

Then visit the **QUESTIONS ANSWERED forum on Moodle.** 

Set the mailto: code as a link on a text in RISE **Change my email address to YOUR email address!**

#### **DO YOU HAVE A**

**QUESTION?** 

#### **Email me your question**

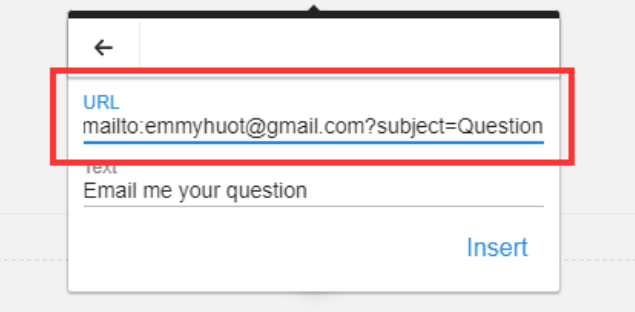

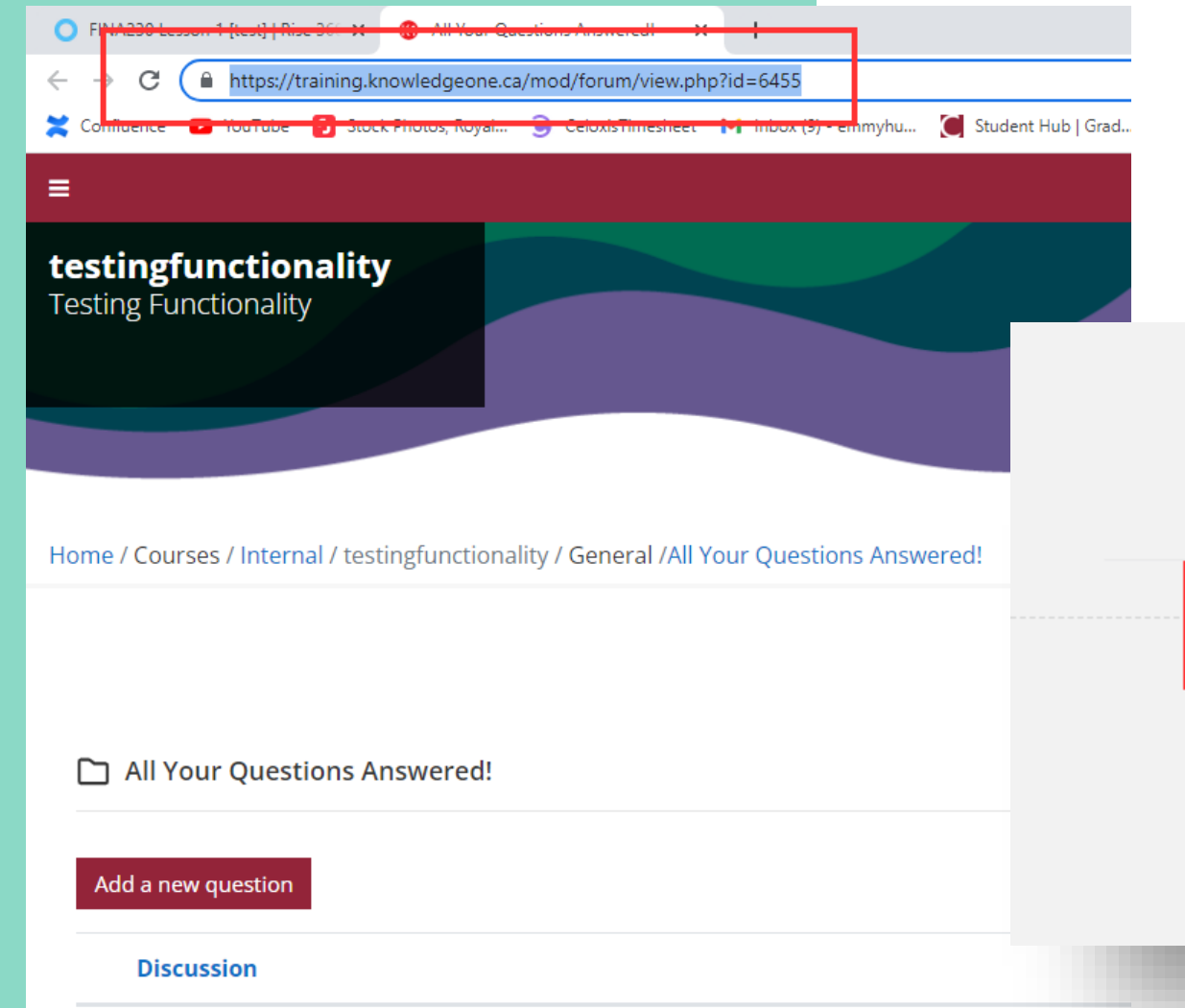

Copy the link from the questions forum on Moodle and set it as a link on a text in RISE

#### **Then visit the QUESTIONS**

#### **ANSWERED forum on Moodle.**

**URL** i.knowledgeone.ca/mod/forum/view.php?id=6455

lext

 $\leftarrow$ 

QUESTIONS ANSWERED

Insert

#### **DO YOU HAVE A**

### **QUESTION?**

**Email me your question** 

Then visit the **QUESTIONS** 

**ANSWERED forum on Moodle.** 

When the student selects the email link, the email pop-up will appear with Question as the subject line.

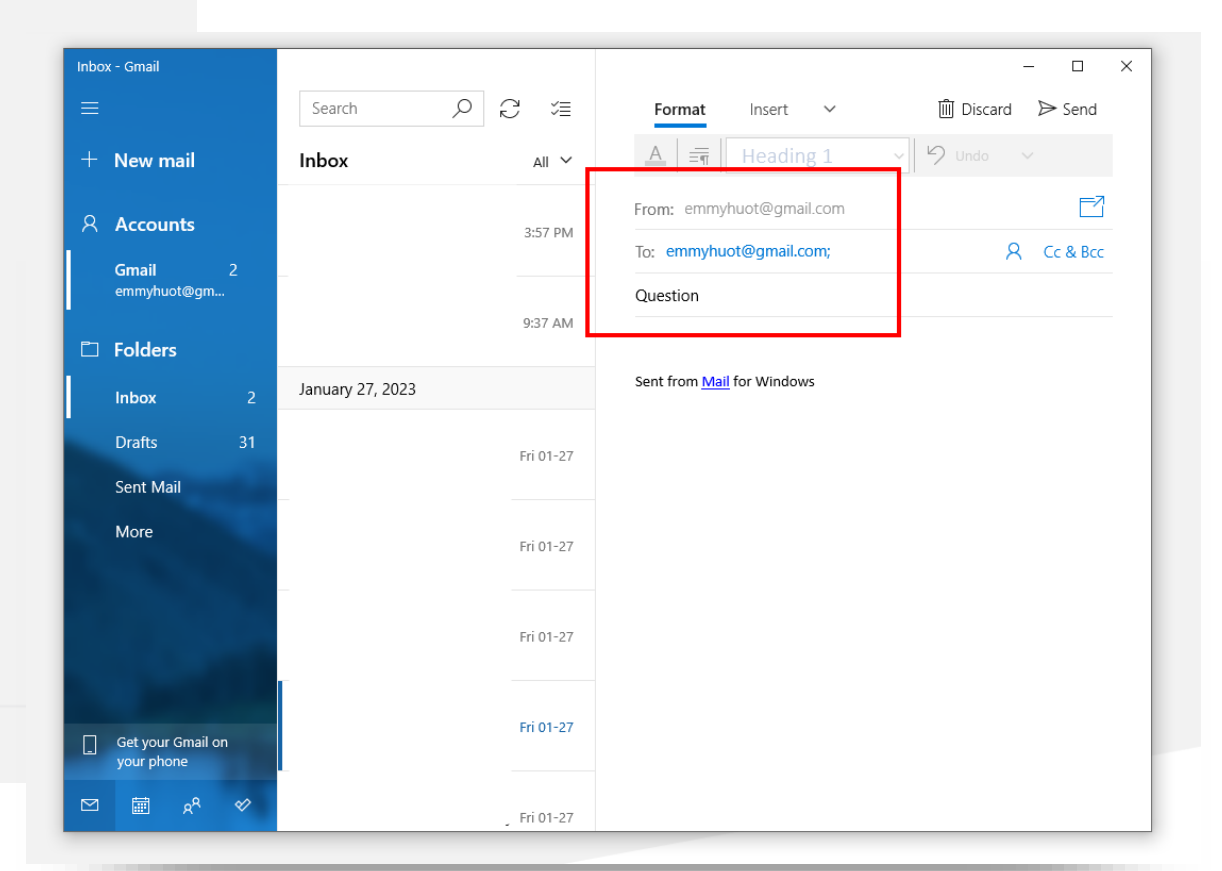

Post the question and the answer on Moodle for every student to access!

**All Your Questions Answered!** M

#### Why can't I edit the button style in HP5?

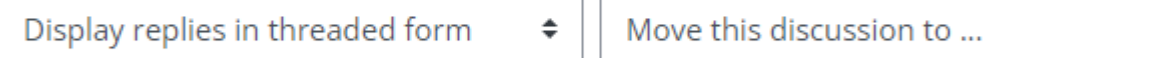

÷ Move

#### Why can't I edit the button style in HP5?

by Emmy Huot - Sunday, 29 January 2023, 4:00 PM

Unfortunately, H5P is limited in its design capabilities. You will have to find other ways to make your presentation look good!

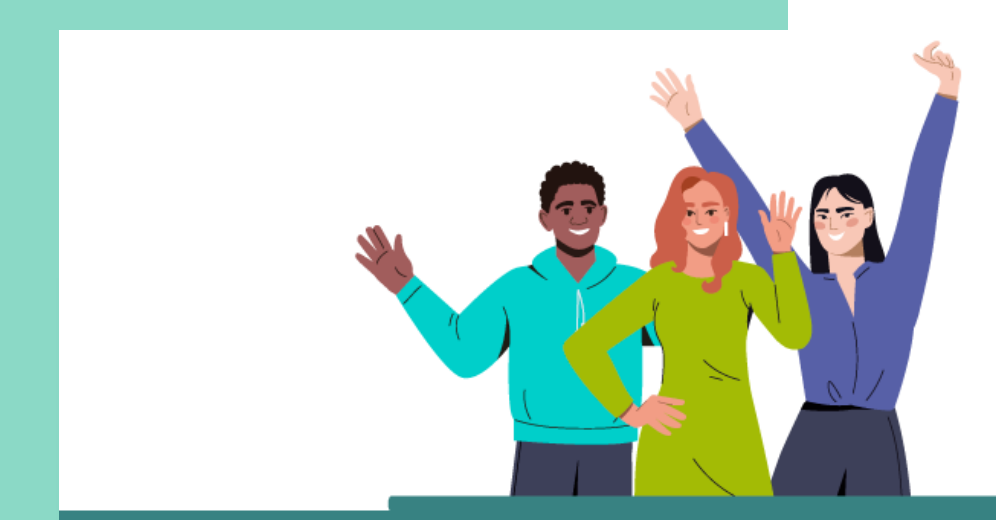

#### Do you have a question?

Normally, students have a couple common questions at this stage in the lesson. You can visit the **ANSWERED QUESTIONS forum on Moodle**, I may already have answers for you!

Your question has not been answered on Moodle?

**Email me your question** 

I will answer it on the Moodle in the next three business days.

#### **NOTE**

To avoid doublequestions, and to put the responsibility on the student to look for already-answered questions, use this wording!

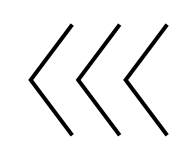

#### LET'S RECAP

**You can add a link in your Word doc, PDF, PowerPoint, RISE, storyline, Moodle, etc. online learning module where students can EMAIL YOU a question and you can answer it on Moodle for everyone to access!**

# THANK YOU

### **Emmy Huot** emmyhuot@gmail.com